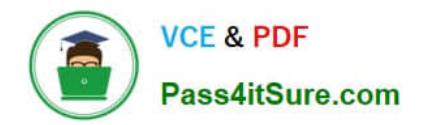

# **6211Q&As**

Avaya Aura Contact Center Multimedia Implementation Exam

# **Pass Avaya 6211 Exam with 100% Guarantee**

Free Download Real Questions & Answers **PDF** and **VCE** file from:

**https://www.pass4itsure.com/6211.html**

100% Passing Guarantee 100% Money Back Assurance

Following Questions and Answers are all new published by Avaya Official Exam Center

**C** Instant Download After Purchase

**83 100% Money Back Guarantee** 

- 365 Days Free Update
- 800,000+ Satisfied Customers

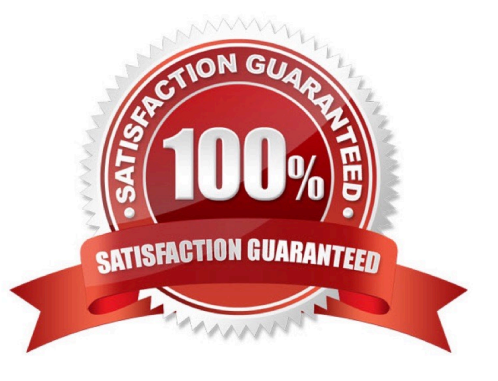

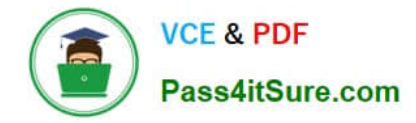

#### **QUESTION 1**

Which Avaya Aura® Contact Center component is a core component that connects to a PBX to collect incoming voice contacts, provide intelligent queuing, and collect historical data?

- A. Contact Center Manager Administration (CCMA)
- B. Avaya Agent Desktop (AAD)
- C. Contact Center Multimedia (CCMM)
- D. Contact Center Manager Server (CCMS)
- Correct Answer: D

Reference: https://downloads.avaya.com/css/P8/documents/100167782 (111)

#### **QUESTION 2**

Which Avaya Aura® Contact Center component is the application agents used to handle voice and non-voice contacts?

- A. Contact Center Multimedia (CCMM)
- B. Avaya Agent Desktop (AAD)
- C. Contact Center Manager Server (CCMS)
- D. Contact Center Manager Administration (CCMA)
- Correct Answer: C

#### **QUESTION 3**

When configuring Contact Center Multimedia (CCMM) Email routing, you can create user-defined rules to determine how the email contact will be routed. Which three routing options can be applied? (Choose three.)

- A. the Skillset the Email was sent to (skillset groups)
- B. who the Email was sent from (sender groups)
- C. when the Email was received (office hours)
- D. what priority the Email was sent with (priority groups)
- E. specific characters, words or phrases in the Email message (keywords)

Correct Answer: BCE

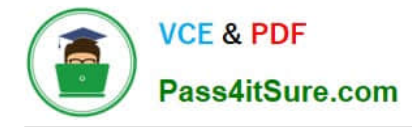

## **QUESTION 4**

Which statement about the web-based Contact Center Multimedia (CCMM) Multimedia Administration client is true?

A. It is used to administer Avaya Aura® Agent Desktop (AAAD) and to monitor Agent performance using a browserbased interface.

B. It helps with implementing CTI for installed and browser-based client integrations.

- C. It provides administrative and management capabilities for CCMM resources.
- D. It allows an SDK for developers to design custom Computer Telephony Integration (CTI) applications.

Correct Answer: A

Reference: https://support.avaya.com/public/downloadFile.jsp?file=/resources/sites/AVAYA/content/live/ SOLUTIONS/220000/SOLN220899/en\_US/NN44400210\_04.01\_Planning\_and\_Engineering\_November\_2012.pdf

### **QUESTION 5**

Which Avaya Aura® Contact Center component is required for Contact Center Multimedia deployment?

- A. API Server
- B. Agent Desktop
- C. SIP Connector
- D. Avaya Aura® Media Server
- Correct Answer: D

[6211 PDF Dumps](https://www.pass4itsure.com/6211.html) [6211 VCE Dumps](https://www.pass4itsure.com/6211.html) [6211 Study Guide](https://www.pass4itsure.com/6211.html)